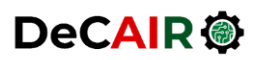

Developing Curricula for Artificial Intelligence and Robotics (DeCAIR) 618535-EPP-1-2020-1-JO-EPPKA2-CBHE-JP

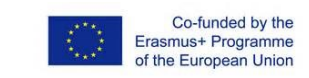

## **DeCAIR Lab Experiment Form**

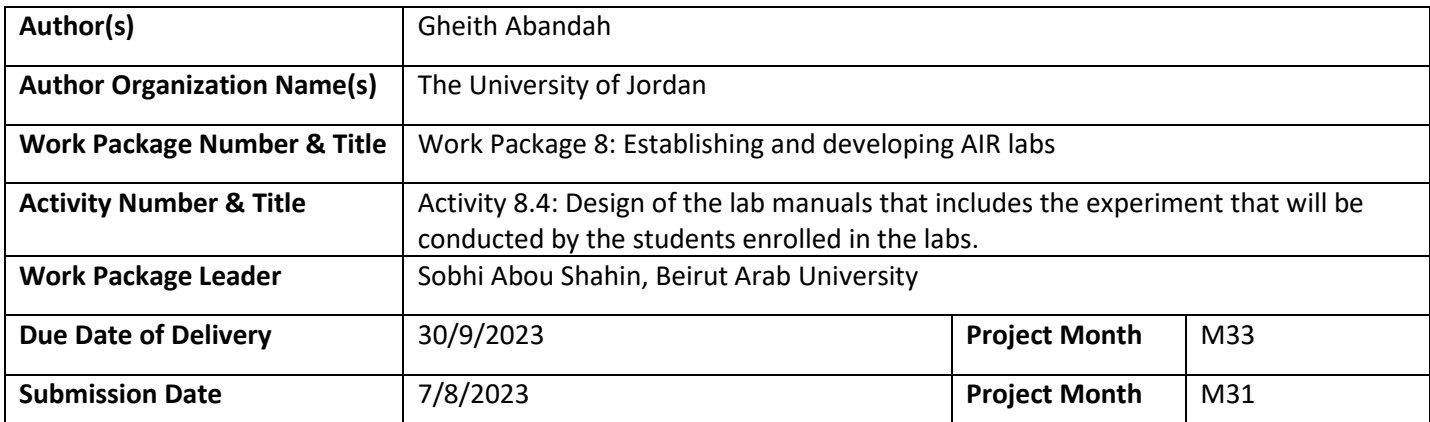

## **Revision History**

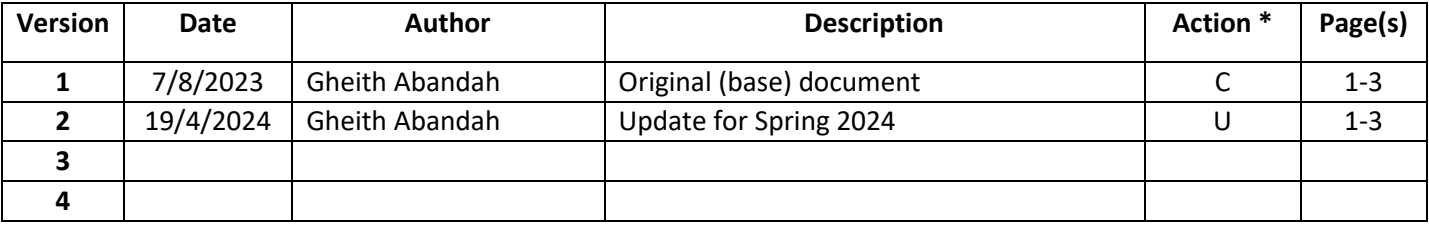

(\*) Action:  $C =$  Creation, I = Insert, U = Update, R = Replace, D = Delete

## **Disclaimer**

This project has been co-funded by the Erasmus+ Programme of the European Union.

You are free to share, copy and redistribute the material in any medium or format, as well as adapt, transform, and build upon the material for any purpose, even commercially, provided that you give appropriate credit to the project and the partnership, and indicate if any changes were made. You may do so in any reasonable manner, but not in any way that suggests the partnership, or the European Commission endorses you or your use. You may not apply legal terms or technological measures that legally restrict others from using the material in the same manner that you did.

Copyright © DeCAIR Consortium, 2021-2024

Email: [DeCAIR@ju.edu.jo](mailto:DeCAIR@ju.edu.jo)

Project Website[: http://DeCAIR.ju.edu.jo/](http://decair.ju.edu.jo/)

The European Commission's support for the production of this publication does not constitute an endorsement of the contents, which reflect the views only of the authors, and the Commission cannot be held responsible for any use which may be made of the information contained therein.

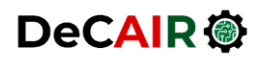

Developing Curricula for Artificial Intelligence and Robotics (DeCAIR) 618535-EPP-1-2020-1-JO-EPPKA2-CBHE-JP

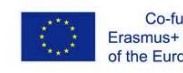

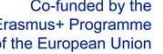

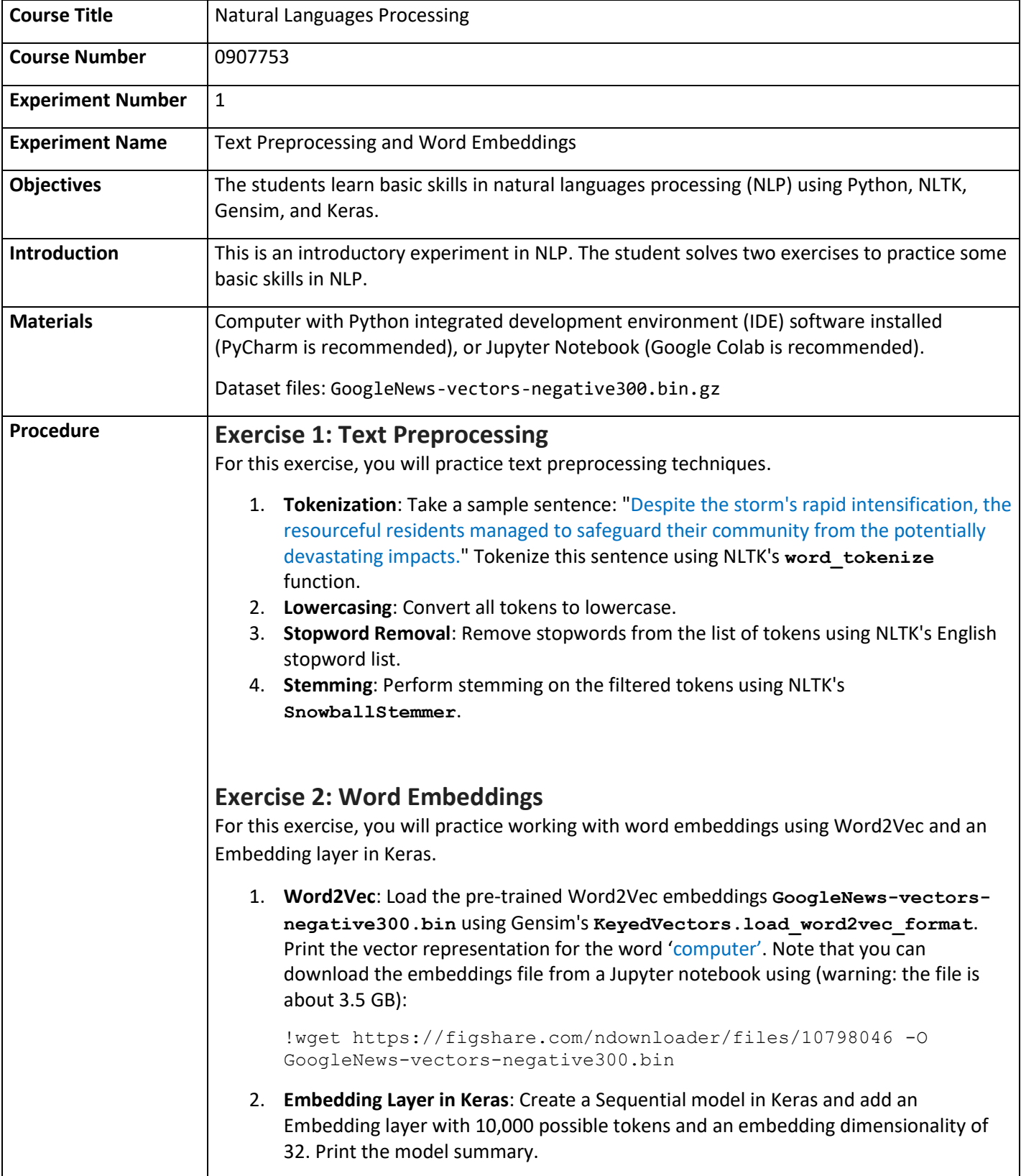

The European Commission's support for the production of this publication does not constitute an endorsement of the contents, which reflect the views only of the authors, and the Commission cannot be held responsible for any use which may be made of the information contained therein.

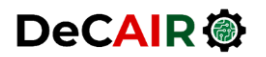

Developing Curricula for Artificial Intelligence and Robotics (DeCAIR) 618535-EPP-1-2020-1-JO-EPPKA2-CBHE-JP

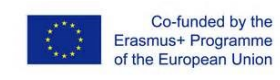

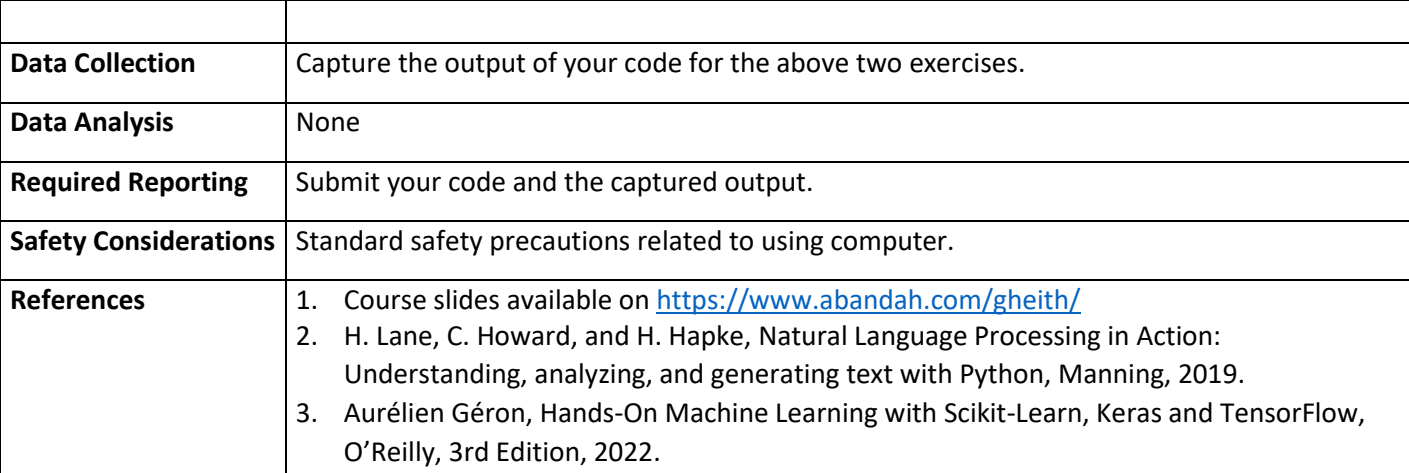

The European Commission's support for the production of this publication does not constitute an endorsement of the contents, which reflect the views only of the authors, and the Commission cannot be held responsible for any use which may be made of the information contained therein.